## Pregunta 1

*Parte a.-* ( 3 puntos) Ud. dispone de la función *integral* del control 2:

typedef double (\*Funcion) (void \*ptr, double x); double integral(Funcion f, void \*ptr, double xi, double xf, int n);

Recuerde que *integral* (*f* , *ptr* , *xi* , *xf* , *n*) calcula  $\int f(ptr, x) dx$ *xi xf*

numéricamente. Programe la función:

double integral par(Funcion f, void \*ptr, double xi, double xf, int n, int k);

Esta función debe calcular la integral usando *k* cores en paralelo.

*Restricción*: Ud. debe usar *fork* para crear procesos pesados (*no threads*). Cada uno de estos procesos calcula la integral de un subintervalo y devuelve el resultado al proceso padre usando un *pipe*.

*Parte b.* - (2 puntos) Considere la siguiente función:

```
typedef void (*VoidFun)(void *ptr);
int proteger( VoidFun fun, void *ptr) {
  (*fun) (ptr);
   return 0;
}
```
en donde el tipo *VoidFun* corresponde al tipo de las funciones que reciben un puntero opaco (*void\**) y no retornan nada. Modifique la función *proteger* de tal forma que si durante la ejecución de *fun* se produce un *segmentation fault* (señal SIGSEGV) o una división por 0 (señal SIGFPE), entonces *proteger* retorna 1, en vez de terminar el proceso que es lo usual.

*Parte c.*- (1 punto) Programe la siguiente función:

```
int integral prot(Funcion f, void *ptr,
                   double xi, double xf, int n, double *res);
```
Esta función realiza el mismo cálculo que la función *integral*, entregando el resultado en *\*res* y retornando 0. Pero si durante la invocación de *f* se produce un *segmentation fault* o una división por 0, *integral\_prot* retorna 1 en vez de terminar el proceso.

*Restricción*: Ud. debe usar la función *proteger* para programar esta función.

## Pregunta 2

*Parte i.*- (4,5 puntos) Considere el problema de la cena de filósofos. Los filósofos no saben programar pero sí saben usar el shell de comandos. Por lo tanto usarán el comando *palitos* para pedir permiso antes de comenzar a comer su plato de arroz y para notificar que terminaron de comer. Ud. debe

programar (1) el comando *palitos* (el cliente) , y (2) el comando *restaurant* (el servidor) con el cual se comunica el comando palitos. Todos los comandos se ejecutarán en la misma máquina *localhost*. El servidor escucha los requerimientos de conexión en el *port* 3000. El siguiente ejemplo de uso muestra qué parámetros recibe el comando palitos y cómo se debe comportar:

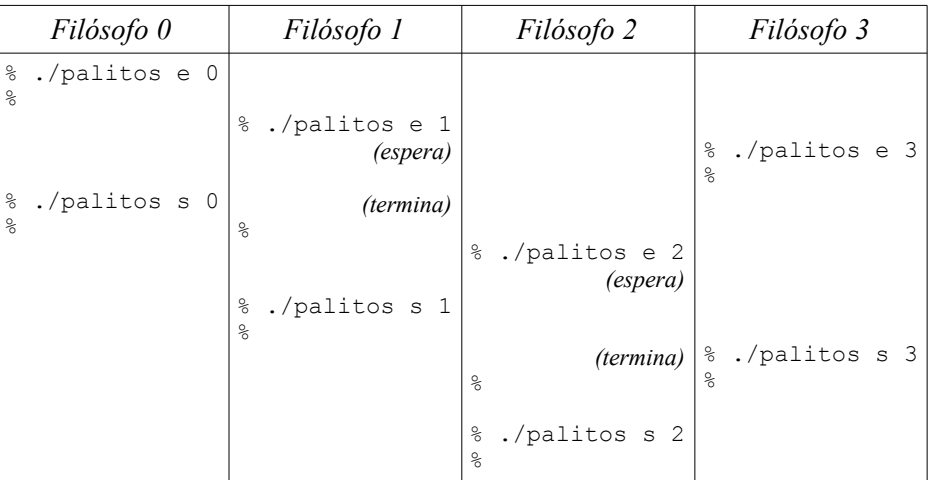

Note que el *prompt %* indica cuando un comando termina o si debe esperar. El tiempo avanza hacia abajo. El primer parámetro puede ser *e* para pedir permiso para comenzar a comer o *s* para notificar que se terminó de comer. El segundo parámetro es un entero entre 0 y 4 con el número del filósofo. Recuerde que para poder comer el filósofo *i* necesita los palitos *i* e *(i+1)%5*. En el servidor no necesita programar la función *main*, pero sí debe programar la función que atiende las conexiones de los clientes, declarar todas las variables globales que necesite e indicar su inicialización.

*Restricción*: Su solución debe evitar la hambruna.

*Parte ii.*- (1,5 puntos) Programe la siguiente función:

int biggest(char \*name, int max len);

Esta función debe entregar en *name* el nombre del archivo más grande en el directorio de trabajo (o directorio actual). No considere los subdirectorios. El parámetro *max\_len* es el tamaño máximo de *name*. Esta función retorna 0 en caso de éxito o -1 en el caso de que encuentre cualquier error.

El siguiente es un ejemplo de uso de biggest:

```
char buf[256];
if (biggest(buf, 256))
   fprintf(stderr, "error\n");
else
   printf("%s\n", buf);
```